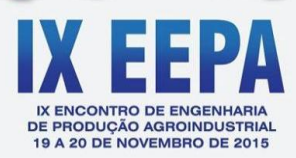

# **Modelagem Matemática para o Planejamento Agregado da Produção: Estratégia de Produção Constante e Estratégia de Acompanhamento da Demanda**

**Denislaine Regina Cordeiro, UNESPAR/Campus de Campo Mourão denislaine.rc@gmail.com Diullya Carolina Cordeiro, UTFPR/Campus de Campo Mourão diullya.carolina@gmail.com Rony Peterson da Rocha, EPA, UNESPAR/Campus de Campo Mourão ronypeterson\_eng@hotmail.com Márcia de Fátima Morais, EPA, UNESPAR/Campus de Campo Mourão marciamorais.engenharia@gmail.com**

*Resumo: A utilização de planilhas do Excel/VBA é uma forma simples de tornar realidade o emprego do plano agregado em muitas pequenas e médias empresas. Neste sentido, o presente trabalho visa apresentar a descrição e a implementação de uma modelagem matemática para as estratégias de produção constante e de acompanhamento da demanda, ambas utilizadas na confecção de planos de produção do planejamento agregado. A pesquisa classifica-se quanto aos fins como metodológica e aplicada, e quanto aos meios, como bibliográfica e experimental. O método de abordagem adotado foi o qualitativo e o quantitativo. Os resultados mostraram um custo menor para a estratégia de produção constante, no entanto, a escolha de uma ou outra estratégia do plano agregado da produção deve ser realizada conforme as particularidades de cada organização, não sendo definitivo apenas o crivo do custo.* 

*Palavras-chave: Plano de Produção; Minimização do Custo; Excel/VBA.*

# **1. Introdução**

Um desafio para a Engenharia de Produção (EP) é o desenvolvimento de ações que proporcionem condições competitivas melhores às Pequenas e Médias Empresas (PME), quer seja no âmbito nacional ou internacional. Dentre muitas ações, destaca-se o emprego de Planilhas Eletrônicas com Interface Amigável para utilização na confecção de planos de produção da área de Planejamento, Programação e Controle da Produção (PPCP).

Para resolver alguns problemas de PPCP é fundamental a utilização de ferramentas de apoio. Neste contexto, dentre muitas disponíveis no mercado, pode-se citar o *Excel*/VBA. O *Visual Basic for Applications* (VBA), segundo Miranda (2009) e Figueira (2005) é um ambiente de programação que permite a construção de programas computacionais integrados nos produtos da *Microsoft Office*, tais como: *Word*; *Excel*; *Access*; *Outlook*; *PowerPoint*; *FrontPage* e em outros produtos como os *softwares Visio* e *AutoCAD*. Por meio da VBA, podem ser desenvolvidas novas funcionalidades dentro do *Excel*, fazendo com que o programa se torne uma ferramenta de desenvolvimento.

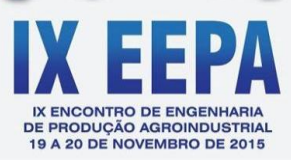

O PPCP é para Nanci *et. al*. (2008) uma função responsável por coordenar e aplicar todos os recursos produtivos para atender os planos estabelecidos nos níveis estratégico, tático e operacional. As atividades desenvolvidas pelo PPCP envolvem diversas decisões sobre "o que, quanto e quando produzir, comprar e entregar, além de quem e/ou onde e/ou como produzir" (FERNANDES e GODINHO FILHO, 2010).

Para atender o nível estratégico, uma importante atividade do PPCP é o Planejamento Agregado da Produção (PAP). A atividade do PAP visa garantir a disponibilização dos recursos básicos necessários à produção, na quantidade suficiente para o atendimento na data adequada da produção de cada produto. Esse tipo de planejamento é realizado para família de produtos, isto é, para um conjunto de produtos que estejam compartilhando recursos similares de produção (LUSTOSA e NANCI, 2008).

O PAP desempenha dentro de uma organização um papel de interligação entre o nível estratégico (alta gerência) e tático (gerencia de manufatura), fazendo a comunicação chave para o atendimento "dos objetivos estratégicos da empresa por meio da mobilização dos recursos da produção" (VOLLMAN *et al*., 1997 *Apud* FERNANDES e GODINHO FILHO, 2010, p.47.).

Neste artigo, o propósito é apresentar uma Planilha Eletrônica com Interface Amigável para resolução do modelo matemático de um problema hipotético de Planejamento Agregado da Produção (PAP), baseado nas estratégias de produção constante e acompanhamento da demanda.

O artigo está estruturado em seis seções. Na primeira seção foi apresentado o problema de pesquisa. Na segunda seção será descrito uma fundamentação teórica referente ao PAP. Na terceira seção será exposta a metodologia empregada no presente trabalho. A modelagem matemática para as estratégias de produção constante e acompanhamento da demanda será apresentada na quarta seção. Os resultados e discussões serão apresentados na quinta seção. Por fim, na sexta seção serão descritas algumas considerações finais sobre o estudo.

# **2. Planejamento Agregado da Produção (PAP)**

O Planejamento Agregado da Produção (PAP) é uma das atividades realizadas no Planejamento, Programação e Controle da Produção (PPCP) que visa determinar um plano de produção, para atender um objetivo de desempenho, combinando os níveis de capacidade, de estoque, demissão, contratação e subcontratação (DAVIS, AQUILANO e CHASE, 2001).

As atividades de PPCP, segundo Sá Motta *In* Machline (1972), Corrêa *et al*. (2001), Tubino (2007), Nanci *et. al*. (2008), Moreira (2009) e Fernandes e Godinho Filho (2010), visam desenvolver planos de orientação da produção e são desenvolvidas em três níveis hierárquicos dentro da empresa. Esses níveis são caracterizados conforme Nanci *et. al* (2008, p.10) segundo o horizonte de planejamento (HP) de longo, médio ou de curto prazo.

> [...] no nível estratégico são definidas as políticas estratégicas de longo prazo. O planejamento da capacidade é elaborado no nível estratégico, definindo a capacidade da planta. Já o planejamento agregado de produção é elaborado como uma transição para o nível tático, definindo o *mix* das estratégias específicas de produção. [...] no nível tático são estabelecidos planos de médio prazo para a produção, obtendo-se o Planejamento Mestre da Produção (PMP). [...] no nível operacional são preparados os planos de

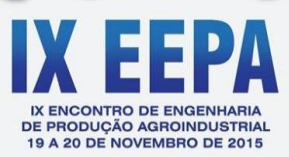

curto prazo, como resultado do Planejamento das Necessidades de Materiais. Nesse nível são gerenciados os estoques, as ordens de produção são sequenciadas, as ordens de compras são emitidas e liberadas, assim como são executados o acompanhamento e o controle (NANCI *et. al*. 2008, p.10).

O PAP é para Lustosa e Nanci (2008) uma atividade de grande relevância para o PPCP. A partir da discussão das políticas estratégicas da empresa (políticas de estoque, atendimento da demanda, mão de obra, perfil de recursos críticos e de investimentos) e de informações sobre previsão de demanda, é confeccionado um plano de produção. Esse plano norteia todas as demais atividades envolvidas nos níveis tático e operacional do PPCP.

Para elaborar o plano de produção do PAP, Reid e Sanders (2005) apontam que é necessário informações sobre a taxa de produção e o tamanho da força de trabalho, o que permite a determinação de variáveis referentes ao planejamento, como o volume do estoque a ser mantido ou qualquer demissão e contratação de funcionários. Conforme Stevenson (2001), o plano de produção é normalmente desenvolvido para representar um grupo de produtos similares, pois geralmente evita-se focalizar em produtos e serviços específicos. Os responsáveis pelo planejamento agrupam segundo Lustosa e Nanci (2008) todos os produtos em famílias e os tratam como se fossem apenas um único produto. O termo "planejamento agregado" é proveniente desta agregação que ocorre no PAP.

O propósito do plano de produção desenvolvido no PAP é para Lustosa e Nanci (2008) atender as oscilações da demanda no mercado de acordo com os recursos disponíveis na empresa, buscando redução dos custos e maximização dos lucros. Sobre a elaboração desse plano, Stevenson (2001) discorre que são necessárias algumas informações, tais como: produtividade da mão de obra; número inicial de funcionários; quantidade de estoque inicial; previsão da demanda; instalações e equipamentos; custo de estoque; custo de subcontratação; custo de horas extras; custos de demissão e contratação.

A partir das informações apresentadas por Stevenson (2001) para elaboração de um plano de produção, Tubino (2007) e Lustosa e Nanci (2008) descrevem que nesse tipo de plano podem ser trabalhadas algumas estratégias de produção: (a) Estratégia de Produção Constante; (b) Estratégia de Acompanhamento da Demanda e (c) Estratégia Mista.

- a) **Estratégia de Produção Constante**: É aquela em que mantém uma taxa de produção constante, independentemente das variações previstas na demanda.
- b) **Estratégia de Acompanhamento da Demanda**: Procura manter uma taxa de produção casada com a demanda, isto é, o ritmo de produção acompanha as oscilações da demanda ao longo do período.
- c) **Estratégia Mista**: É aquela que contempla os dois casos anteriores, podendo o plano de produção apresentar uma taxa de produção constante, porém, diferentes em períodos pré-fixados, também conhecidos como variação da taxa de produção em patamares. Essa última estratégia procura acompanhar a demanda alterando a taxa de produção em patamares de tempo, de forma a permitir um ritmo de produção com redução dos níveis de estoques ao decorrer dos períodos.

Existem vários métodos que auxiliam na determinação do plano de produção, segundo a escolha de uma determinada estratégia, estes podem ser classificados em informais e formais. Os informais consistem na formulação de tabelas e gráficos por meio da utilização dos dados de entrada e métodos de tentativas e erros, porém o resultado final nem sempre é o

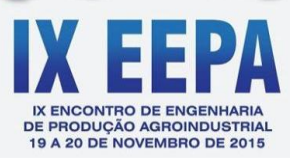

melhor, pois se tratam de simulações. Os métodos formais consistem no desenvolvimento de modelos matemáticos que utilizam da programação linear e algoritmos para chegar a um resultado considerado útil ou apropriado (DAVIS, AQUILANO, CHASE, 2001).

Neste artigo, será apresentado a implementação em Planilha do *Excel* com Interface Amigável, de uma modelagem matemática para um plano de produção com emprego da estratégia de produção constante e de acompanhamento da demanda.

## **3. Metodologia**

A presente pesquisa classifica-se, segundo Vergara (2000), quanto aos fins, como metodológica e aplicada, e quanto aos meios, como bibliográfica e experimental.

Neste estudo, adotou-se para os fins, uma ordem metodológica para a modelagem matemática do plano agregado das estratégias de produção constante e acompanhamento da demanda. Em primeiro momento, definiram-se todas as equações matemáticas: Equações para a Produção Normal; Produção com Horas Extras e Subcontratações; Contratação de Mão de Obra; Definição do Número de Funcionários em Folha; Número de Produtos no Estoque; Atrasos de Entrega dos Produtos e Equações para os Custos. Em seguida, foram implementadas as equações no *Excel* e VBA.

Ainda quanto aos fins, no caso aplicado, a pesquisa procurou resolver o problema já conhecido na literatura, como planejamento agregado, no entanto, com a utilização de elementos práticos para a sua aplicação em diversos setores ou seguimentos industriais.

Quanto aos meios, a pesquisa é classificada como bibliográfica, pois foram utilizados materiais publicados em livros e dissertações. A pesquisa também é classificada como experimental, uma vez que houve a manipulação e controle de variáveis independentes, assim como, a observação dos resultados destas manipulações.

O método de abordagem empregado foi o qualitativo e quantitativo. Primeiramente foi descrito o planejamento agregado e suas estratégias, bem como, uma descrição matemática de todas as equações envolvidas no plano de produção das duas estratégias escolhidas no presente estudo. Quantitativamente foi elaborado os planos de produção das respectivas estratégias estudadas, chegando a encontrar um custo para cada um dos planos de produção.

# **4. Modelagem Matemática**

Foram implementadas no presente estudo duas estratégias para o PAP: Estratégia de Produção Constante e Estratégia de Produção com Acompanhamento da Demanda. Em ambas as estratégias foram implementadas as equações para a produção normal, produção com horas extras e subcontratações, contratação de mão de obra; demissão de mão de obra, definição do número de funcionários em folha, definição do número de produtos no estoque, atraso de entregas dos produtos e o cálculo dos custos.

# **4.1 Equações para a Produção Normal**

A equação 4.1 apresenta que a quantidade de produção em cada período *t* é expressa pela razão do somatório da quantidade de produtos prevista em todos os períodos do horizonte de planejamento pelo número de período com demanda. A equação 4.1 é válida para o caso da estratégia de produção constante, no entanto, para a estratégia de acompanhamento da demanda essa produção equivale a quantidade prevista de demanda em cada período *t*, conforme a equação 4.2.

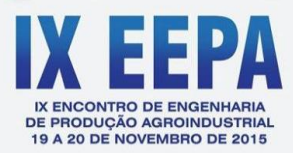

$$
PN_t = \frac{\sum_{n=1}^t PD_t}{ND} \qquad \forall \ t \in T \ e \ P D_t > 0 \tag{4.1}
$$

$$
PN_t = PD_t \qquad \forall t \in T \quad e \quad PD_t > 0 \tag{4.2}
$$

Onde:

$$
PN_t = 0
$$
, se  $PD_t = 0$ 

Sendo que:

 $PN_t =$ Quantidade de Produção no Período t;  $PD<sub>r</sub>$  = Previsão de Demanda no Período t;  $NP =$  Número de Período com Demanda.

### **4.2 Equações para a Produção com Horas Extras e Subcontratações**

Para o caso das duas estratégias abordadas neste trabalho, a produção com horas extras e com subcontratação é representada pelas equações 4.3 e 4.4. Neste estudo adotou-se que para as duas estratégias, tanto a produção com horas extras como a produção com subcontratação não seria utilizada, portanto, as equações 4.3 e 4.4 assumem valor zero.

$$
PHE_t = 0 \quad \forall \ t \ \in \ T\{t = 1, ..., n\} \ \text{e TEPAP} = PN_c \ \text{e } PA_D \tag{4.3}
$$

$$
PS_t = 0 \quad \forall \ t \ \in \ T \{t = 1, ..., n\} \quad \text{e TEPAP} = PN_c \text{e } PA_p \tag{4.4}
$$

Onde:

PHE. = Produção com Horas Extras no Período t;  $PS_{\star}$ = Produção com Subcontratação no Período t; TEPAP = Tipo de Estratégia do Plano Agregado de Produção.  $PN_c$  = Plano de Produção Normal Constante.  $PA<sub>D</sub>$  = Plano de Produção Acompanhamento da Demanda.

## **4.3 Equações para Contratação de Mão de Obra**

Serão apresentadas para o caso das duas estratégias abordadas neste trabalho as equações 4.5, 4.6, 4.7 e 4.8, referentes a admissão de empregados no primeiro e demais períodos do horizonte de planejamento. A equação 4.5 mostra que a admissão de empregados no primeiro período é igual a zero se a diferença do número de funcionários iniciais com a quantidade necessária para a realização da produção for maior ou igual a zero.

$$
AD_t = 0, \text{ se }\left(NFI_t - \left(\frac{PN_t}{PI}\right)\right) \ge 0 \qquad \forall \ t = 1; \text{TEPAP} = PN_c \text{ e } PA_D \tag{4.5}
$$

Onde:

Número de Funcionários Admitidos no Período *t,* para t=1;

- $NFI<sub>t</sub>$  = Número de Funcionários no Período t, para t=1;
- $PN_t$  = Quantidade de Produção Normal no Período t, para t=1;
- $PI$  = Produtividade Individual:

A equação 4.6 mostra que a admissão de empregados no primeiro período é igual ao módulo da diferença do número de funcionários iniciais com a quantidade necessária para a realização da produção, caso essa diferença seja menor que zero.

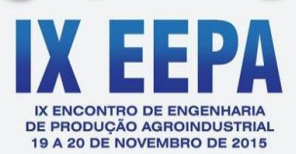

$$
AD_t = \left| NFI_t - \left(\frac{PN_t}{PI}\right) \right|, \text{ se } \left(NFI_t - \left(\frac{PN_t}{PI}\right)\right) < 0 \quad \forall \ t = 1; \text{TEPAP} = PN_C \text{ e } PA_D \quad (4.6)
$$

A equação 4.7 mostra que a admissão de empregados nos períodos *t* (*t* > 1) é igual a zero, caso a diferença do número de funcionários em folha do período anterior (*t*-1) com a quantidade necessária de funcionários para a realização da produção no período *t*, seja maior ou igual a zero.

$$
AD_t = 0 \text{ , se }\left( Emp_{(t-1)} - \left(\frac{p_{N_t}}{p_I}\right) \right) \ge 0 \qquad \forall t > 1; \text{ TEPAP} = PN_c \text{ e } PA_D \tag{4.7}
$$

Onde:

 $Emp_{(t-1)} =$  Número de Funcionários em Folha no Período *t*;

= Quantidade de Produção Normal para o Período *t*;

A equação 4.8 mostra que a admissão de empregados nos períodos *t* (*t* > 1) é igual ao módulo da diferença do número de funcionários em folha do período anterior (*t*-1) com a quantidade necessária de funcionários para a realização da produção no período *t*, caso essa diferença seja menor que zero.

$$
AD_t = \left| Emp_{(t-1)} - \left(\frac{p_{N_t}}{p_I} \right) \right|, \text{ se } \left( Emp_{(t-1)} - \left(\frac{p_{N_t}}{p_I} \right) \right) < 0 \quad \forall \ t > 1; \text{ TEPAP} = PN_C \text{ e } PA_D \quad (4.8)
$$

## **4.4 Equações para Demissão de Mão de Obra**

Serão apresentadas para as duas estratégias as equações 4.9, 4.10, 4.11 e 4.12, referentes a demissão de empregados no primeiro e demais períodos do horizonte de planejamento. A equação 4.9 mostra que a demissão de empregados no primeiro período é igual a diferença do número de funcionários iniciais com a quantidade necessária para a realização da produção, caso essa diferença seja maior que zero.

$$
DI_t = \left(NFI_t - \left(\frac{PN_t}{PI}\right)\right), \text{ se } \left(NFI_t - \left(\frac{PN_t}{PI}\right)\right) > 0 \quad \forall \ t = 1; \text{TEPAP} = PN_C e PA_D \quad (4.9)
$$

Onde:

 $DI<sub>r</sub>$  = Número de Funcionários Demitidos no Período t, para todo t = 1;

A equação 4.10 mostra que a demissão de empregados no primeiro período é igual a zero, caso a diferença do número de funcionários iniciais com a quantidade necessária para a realização da produção seja menor ou igual a zero.

$$
DI_t = 0, \text{ se }\left(NFI_t - \left(\frac{PN_t}{PI}\right)\right) \le 0 \qquad \forall \ t = 1; \text{TEPAP} = PN_C \text{ e } PA_D \tag{4.10}
$$

A equação 4.11 mostra que a demissão de empregados no período *t* (*t* > 1) é igual a zero, caso a diferença do número de funcionários em folha no período anterior (*t* – 1) com a quantidade necessária para a realização da produção no período *t* seja menor ou igual a zero.

$$
DI_t = 0, \text{ se }\left( Emp_{(t-1)} - \left(\frac{p_{N_t}}{p_I}\right) \right) \le 0 \qquad \forall t > 1; \text{TEPAP} = PN_c \text{ e } PA_D \qquad (4.11)
$$

Onde:

 $DI<sub>t</sub>$  = Número de Funcionários Demitidos no Período *t*, para todo *t* > 1.

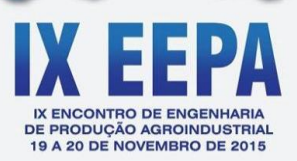

A equação 4.12 mostra que a demissão de empregados no período *t* (*t* > 1) é igual ao módulo da diferença do número de funcionários em folha no período anterior (*t* – 1) com a quantidade necessária para a realização da produção no período *t,* caso essa diferença seja maior que zero.

$$
DI_t = \left| Emp_{(t-1)} - \left(\frac{p_{N_t}}{p_I} \right) \right|, \text{ se } \left( Emp_{(t-1)} - \left(\frac{p_{N_t}}{p_I} \right) \right) > 0 \quad \forall \ t > 1; \ \text{TEPAP} = PN_c \ e \ PA_D \quad (4.12)
$$

#### **4.5 Equações para Definição do Número de Funcionários em Folha**

O número de funcionários em folha no primeiro período é definido pela equação 4.13. A quantidade de funcionários no primeiro período é dada pela soma entre o número de funcionários iniciais e o número de funcionários admitidos no primeiro período, subtraído pelo número de funcionários demitidos nesse primeiro período.

$$
Emp_{(t)} = NFI_t + AD_t - DI_t \qquad \qquad \forall t = 1; TEPAP = PN_c e PA_D \qquad (4.13)
$$

Onde:

 $NFI_t$  = Número Inicial de Funcionários no Período *t*, para todo *t* = 1;

O número de funcionários em folha no período *t* (*t* > 1) é definido pela equação 4.14. A quantidade de funcionários no período *t* é dada pela soma entre o número de funcionários iniciais no período *t* e o número de funcionários admitidos no período *t*, subtraído pelo número de funcionários demitidos no início desse período *t*.

$$
Emp_{(t)} = NFI_t + AD_t - DI_t \qquad \forall t > 1; TEPAP = PN_c e PA_D \qquad (4.14)
$$

Onde:

 $NFI<sub>t</sub>$  = Número Inicial de Funcionários no Período t, para t > 1;  $Emp_{(t)} =$  Número de Funcionários em Folha no Período t;

### **4.6 Equações para Definição do Número de Produtos no Estoque**

A quantidade de itens no estoque inicial e final, assim como o estoque médio deve ser definida. As equações 4.15 e 4.16 mostram a quantidade de estoque inicial no primeiro período do horizonte de planejamento.

$$
EI_{(t)} = 0, \text{ se } PD_{(t)} = 0 \qquad \forall \ t = 1; \text{TEPAP} = PN_c e PA_p \tag{4.15}
$$

$$
EI_{(t)} = A, \text{ se } PD_{(t)} > 0 \qquad \forall \ t = 1; \text{TEPAP} = PN_c e PA_p \tag{4.16}
$$

Onde:

 $EI_{(t)}$  = Estoque Inicial no Período t, para todo t = 1; = Quantidade de Estoque Inicial Definida para o Início do Primeiro Período;  $PD_{(t)}$  = Previsão de Demanda no Período t, para todo t = 1.

A quantidade de itens no estoque final no primeiro período é definida pelas equações 4.17, 4.18 e 4.19. Essa quantidade é calculada pela soma do estoque inicial, da produção normal, da produção com horas extras e a produção com subcontratação, subtraindo a quantidade da previsão de demanda. No caso de haver atraso, também é subtraído a quantidade do atraso.

$$
EF_{(t)} = A + PN_t + PHE_t + PS_t - PD_t, \text{ se } At_{t-1} = 0 \quad \forall \ t = 1 \tag{4.17}
$$

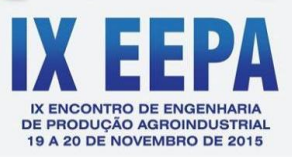

$$
EF_{(t)} = EI_{(t)} + PN_t + PHE_t + PS_t - PD_t, \text{ se } At_{t-1} = 0 \quad \forall t > 1 \tag{4.18}
$$

$$
EF_{(t)} = EI_{(t)} + PN_t + PHE_t + PS_t - PD_t - At_{t-1}, \text{ se } At_{t-1} > 0 \quad \forall \ t > 1 \tag{4.19}
$$

Onde:

 $EF_{(t)}$  = Estoque final no período t;  $EI_{(t)}$  = Estoque inicial do período t;  $PN_t$  = Quantidade de produção normal no período t;

 $PHE<sub>t</sub>$  = Produção com horas extras no período t;

 $PS_t$  = Produção com subcontratação no período t;

 $PD_t$  = Previsão de demanda no período t;

 $At_{t-1}$  = Quantidade de demanda não atendida no período t-1

A quantidade de estoque médio no primeiro período é definida pelas equações 4.20 e 4.21. Essa quantidade é calculada pela razão da soma do estoque inicial e estoque final no período t por 2.

$$
EM_{(t)} = \frac{EI_{(t)} + EF_{(t)}}{2}, \text{ se } EF_{(t)} \ge 0 \quad \forall \ t \in T \{t = 1\}
$$
 (4.20)

$$
EM_{(t)} = \frac{EI_{(t)}}{2}, \text{ se } EF_{(t)} < 0 \quad \forall \ t \ \in T \{t = 1\} \tag{4.21}
$$

A quantidade de estoque médio no período *t* é definida pela equação 4.22. Essa quantidade é calculada pela razão da soma do estoque inicial e estoque final no período t por 2.

$$
EM_{(t)} = \frac{EI_{(t)} + EF_{(t)}}{2} \qquad \forall t \in T \{t = 1, ..., n\}
$$
 (4.22)

A quantidade de estoque inicial no período *t* é definida pelas equações 4.23 e 4.24. Essa quantidade é definida como a quantidade de estoque final do período anterior (*t* – 1).

$$
EI_{(t)} = EF_{(t-1)}, \text{ se } EF_{(t-1)} \ge 0 \quad \forall \ t > 1 \ e \ PD_t > 0 \tag{4.23}
$$

$$
EI_{(t)} = 0 \text{ , se } EF_{(t-1)} < 0 \quad \forall \ t > 1 \ e \ P D_t \le 0 \tag{4.24}
$$

#### **4.7 Equações para Atrasos de Produtos**

A quantidade de produtos não atendidos em determinado período t é definido pelas equações 4.25 e 4.26.

$$
At_{(t)} = |EF_{(t)}|, \text{ se } EF_{(t)} < 0 \quad \forall \ t \ \in \ T \{t = 1, ..., n\}
$$
 (4.25)

$$
At_{(t)} = 0 \text{ , se } EF_{(t)} \ge 0 \quad \forall \ t \ \in \ T \{t = 1, \dots, n\} \tag{4.26}
$$

#### **4.8 Equações para o Cálculo dos Custos**

As informações de custos refletem no objetivo do plano de produção, quer seja para o caso da estratégia de produção constante, como para o caso da estratégia de acompanhamento da demanda. Em ambos os casos, o objetivo do plano é a minimização do custo total de produção. A equação 4.27 representa o custo total do plano de produção.

$$
CT = \sum_{t=1}^{N} (Csl. Emp_t + Chx. PHE_t + Chs. PS_t + Cad. AD_t + Cdi. DI_t + h. EM_t + Cat. AT_t)
$$
 (4.27)

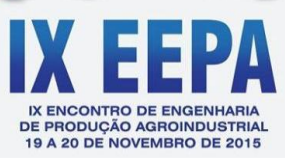

#### Onde:

- $CsI =$ Custos com horas normais;
- Cad = Custos com admissão de funcionários;
- Cdi = Custos com demissão de funcionários;
- $Cat =$  Custos com atraso de materiais;
- $h =$ Custos com estoque médio;
- Chs = Custos com horas subcontratadas;

 $Chx =$  Custos com horas extras.

## **5. Resultados e Discussões**

Neste trabalho foi realizado um experimento para um cenário de produção, cujos dados referentes aos parâmetros empregados são apresentados na tabela 1. Na tabela 1 estão dispostas todas as informações sobre o número de períodos  $(NP)$  com demandas maiores que uma unidade, as respectivas previsões de demandas empregadas  $(PD<sub>r</sub>)$ . Também estão presentes na tabela 1, os parâmetros utilizados para a produção em horas extras ( $PHE_t$ ), horas subcontratadas  $(PS<sub>r</sub>)$ , bem como, o número inicial de funcionários para o primeiro período do plano ( ), a produtividade individual dos funcionários (*PI*), a quantidade inicial de estoque no início do primeiro período (*A*) e por fim, as informações sobre os custos com horas normais (*Csl*), custos com admissão de funcionários (*Cad*), custos com demissão dos funcionários (*Cdi*), custos com atraso de materiais (*Cat*), custos com estoque médio (*h*), custos com horas subcontratadas e custos com horas extras (*Chx*).

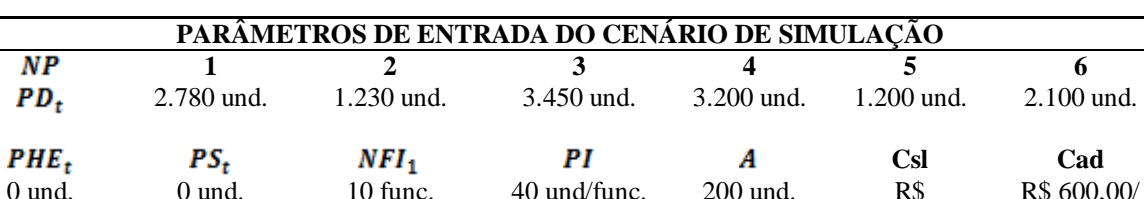

**Cdi Cat h Chs Chx**

R\$ 5,00/und. Estoq. Méd.

TABELA 1 – Parâmetros de entrada do cenário de simulação

Fonte: Elaborado pelos autores

R\$ 8,00/und. Atrás.

R\$ 800,00/ func.dem.

A partir das informações dispostas na Tabela 1 e das equações definidas na seção 4 referente a modelagem matemática do problema de PAP abordado neste artigo, foi realizado em uma planilha do *Excel* a implementação das equações 4.1 a 4.27.

R\$ 7,00/hr. Subcont.

R\$ 5,00/hr. extra

800,00/func.

func. Admit.

A planilha desenvolvida no *Excel* foi habilitada para simular os custos e alternativas para planos de produção da estratégia de produção constante e estratégia de acompanhamento da demanda em um horizonte de até doze períodos de tempo. No presente artigo, será apresentada a versão virtual da estratégia de "produção constante". Foi desenvolvido juntamente com a planilha uma interface amigável, por meio do *Visual Basic for Applications* (VBA) que é uma implementação da linguagem de programação *Visual Basic da Microsoft* incorporado em todos os programas do *Microsoft Office* inclusive o *Excel*. O VBA é uma ferramenta muito importante dentro do *Excel*, pois permite a automatização de tarefas e a criação de interfaces para o usuário.

A interface criada para a automatização destas estratégias de plano agregado permite ao usuário uma maior acessibilidade para o desenvolvimento de simulações, pois é intuitiva,

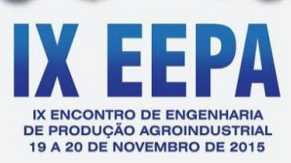

simples e direta. Para utiliza-la o usuário primeiro informa qual estratégia, entre as duas disponíveis, será utilizada no PAP. Em seguida informa o número de períodos, ou seja, o horizonte de tempo do PAP. Após estas informações, deverá ser informada a demanda prevista para cada período, e se necessário, informa-se zero para períodos sem demanda. Deverá também ser informado, dados referentes a produção e aos custos. Tendo o usuário preenchido todos os campos, este terá a opção de otimizar os custos de seu plano agregado ou limpar os dados preenchidos, em virtude de algum erro ou reformulação dos mesmos.

A interface criada no VBA pode ser visualizada na figura 1. O resultado a partir da entrada de dados no VBA é gerado em uma planilha do *Excel.* Na planilha do *Excel* podem ser verificadas todas as informações envolvidas na realização do respectivo plano agregado da produção, tal como mostrado na figura 2.

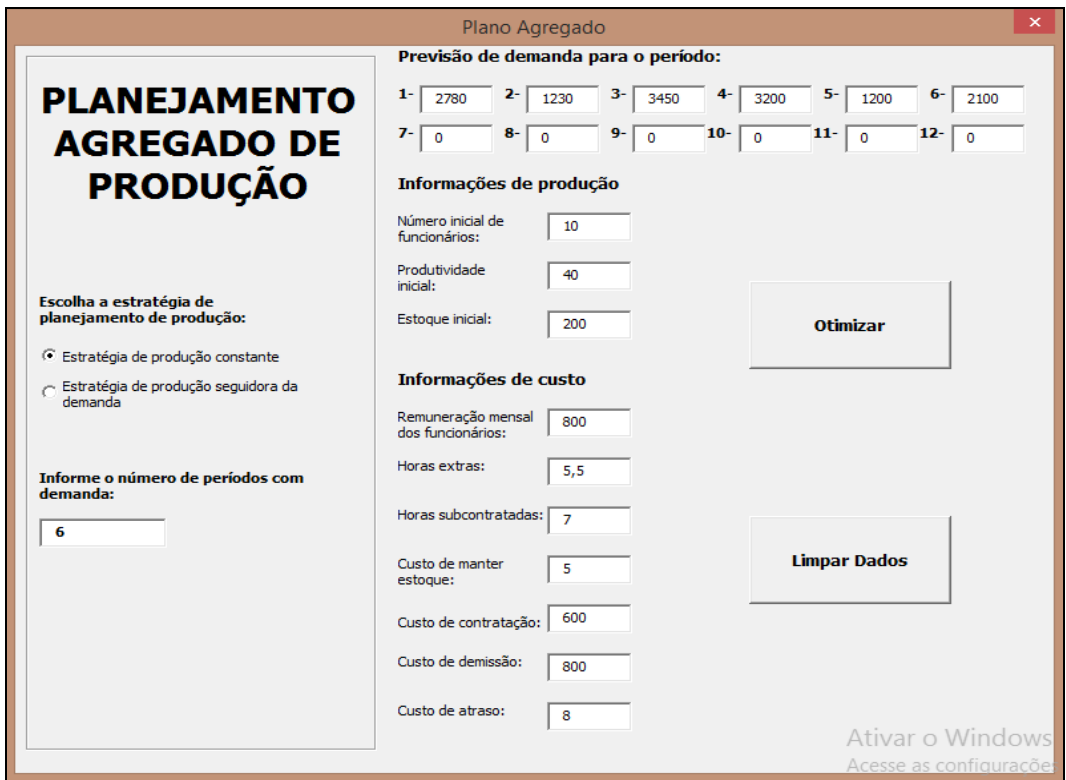

 Figura 1 – Interface Amigável para o Planejamento Agregado Fonte: Elaborado pelos autores

Na figura 2 são apresentados os resultados obtidos com o plano agregado da estratégia de produção constante. Verifica-se a partir dos parâmetros inseridos como entradas de dados, já mostrados na tabela 1, que a produção normal  $(PN_t)$  foi de 2.327 unidades/período, que a admissão foi de 49 funcionários no início do período, que o número de empregados em folha até o final do plano foi de 59 funcionários. Também pode-se observar na figura 2, a dinâmica dos estoques, isto é, o estoque inicial, final e médio, assim como, os custos gerados com a produção normal, contratação e demissão de funcionários, estoque e atraso de produção. O custo total do plano agregado da estratégia de produção constante foi de R\$ 317.825,00.

Embora tenha sido trabalhada a estratégia de acompanhamento da demanda, por questão de espaço não será mostrada nesse artigo a planilha do *Excel* gerada, contudo, o custo

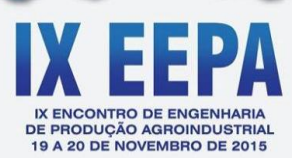

total desse plano foi de R\$ 447.000,00.

|                                                                                                    | D<br>F<br>F<br>G<br>H                                |                 | ÷.            | K              |              | M               | N             | $\circ$      | Þ                         | $\alpha$                   | R                                | s                                |                | Ù              |                         |
|----------------------------------------------------------------------------------------------------|------------------------------------------------------|-----------------|---------------|----------------|--------------|-----------------|---------------|--------------|---------------------------|----------------------------|----------------------------------|----------------------------------|----------------|----------------|-------------------------|
| $\overline{4}$                                                                                                    | Produtividade Individual (PI)                        | 40              |               |                |              |                 |               |              |                           |                            |                                  |                                  |                |                |                         |
| $\frac{5}{6}$                                                                                                    | Estoque Inicial (El(t))                              | 200             |               |                |              |                 |               |              |                           |                            |                                  |                                  |                |                |                         |
|                                                                                                    | Tipo de Estratégia do Plano Agregado da Produção     | $\mathbf{1}$    |               |                |              |                 |               |              |                           |                            |                                  |                                  |                |                |                         |
| $\overline{7}$                                                                                                    | <b>INFORMAÇÕES DE CUSTOS:</b>                        |                 |               |                |              |                 |               |              |                           |                            |                                  |                                  |                |                |                         |
| 8                                                                                                    | Insal do Func. (incluindo encargos)<br>RŚ            | 800             |               |                |              |                 |               |              |                           |                            |                                  |                                  |                |                |                         |
| $\overline{9}$                                                                                                    | RS/H<br>Horas Extras x)                              | 5.5             |               |                |              |                 |               |              |                           |                            |                                  |                                  |                |                |                         |
| 10                                                                                                    | RS/H<br>Horas Subcontratadas ;)                      | $\overline{7}$  |               |                |              |                 |               |              |                           |                            |                                  |                                  |                |                |                         |
|                                                                                                    | Custo de Manter Estoque)<br>R\$/Unid/Per             | -5              |               |                |              |                 |               |              |                           |                            |                                  |                                  |                |                |                         |
|                                                                                                    | Custo de Contratar ad) R\$/Funcionário               | 600             |               |                |              |                 |               |              |                           |                            |                                  |                                  |                |                |                         |
|                                                                                                    | Custo de Demitir di) RS/Funcionário                  | 800             |               |                |              |                 |               |              |                           |                            |                                  |                                  |                |                |                         |
|                                                                                                    | Custo de Atraso cat)<br>RS/unid/Per                  | $\bf{8}$        |               |                |              |                 |               |              |                           |                            |                                  |                                  |                |                |                         |
|                                                                                                    | Número de Período com Demanda                        | $6\overline{6}$ |               |                |              |                 |               |              |                           |                            |                                  |                                  |                |                |                         |
| $\begin{array}{r} 11 \\ 12 \\ 13 \\ 14 \\ 15 \\ \hline 16 \\ 17 \\ \end{array}$                                                                | Período                                              | (t)             | 1             | $\overline{2}$ | з            | 4               | 5             | 6            | $\overline{7}$            | 8                          | 9                                | 10                               | 11             | 12             |                         |
|                                                                                                    | Previsão da Demanda                                  | PD(t)           | 2780          | 1230           | 3450         | 3200            | 1200          | 2100         | $\overline{0}$            | $\mathbf{0}$               | $\overline{0}$                   | $\overline{0}$                   | $\mathbf{0}$   | $\mathbf{0}$   |                         |
| 18                                                                                                    | <b>Producão do Período</b>                           |                 |               |                |              |                 |               |              |                           |                            |                                  |                                  |                |                |                         |
| $\begin{array}{r} 10 \\ 19 \\ 20 \\ 21 \end{array}$                                                                                            | Produção Normal                                      | PN(t)           | 2327          | 2327           | 2327         | 2327            | 2327          | 2327         | $\mathbf{0}$              | $\mathbf 0$                | $\Omega$                         | $\Omega$                         | $\Omega$       | $\mathbf{0}$   |                         |
|                                                                                                    | Produção Horas Extras                                | PHE(t)          | $\mathbf{0}$  | $\mathbf{0}$   | $\mathbf 0$  | $\mathbf{0}$    | $\mathbf 0$   | $\mathbf{0}$ | $\mathbf{0}$              | $\mathbf 0$                | $\mathbf{0}$                     | $\mathbf{0}$                     | $\mathbf{0}$   | $\mathbf{0}$   |                         |
|                                                                                                    | Producão Subcontratada                               | PS(t)           | $\Omega$      | $\Omega$       | $\Omega$     | $\Omega$        | $\Omega$      | $\mathbf{0}$ | $\Omega$                  | $\Omega$                   | $\Omega$                         | $\Omega$                         | $\Omega$       | $\Omega$       |                         |
| $\begin{array}{r} 22 \\ 23 \\ 24 \\ 25 \end{array}$                                                                                            | Mão de Obra                                          |                 |               |                |              |                 |               |              |                           |                            |                                  |                                  |                |                |                         |
|                                                                                                    | Contratados                                          | Ad(t)           | 49            | $\mathbf{0}$   | $\bullet$    | $\circ$         | $\circ$       | $\mathbf{0}$ | $\mathbf{0}$              | $\circ$                    | $\circ$                          | $\bullet$                        | $\mathbf{0}$   | $\overline{0}$ |                         |
|                                                                                                    | <b>Demitidos</b>                                     | Di(t)           | $\mathbf{0}$  | $\mathbf{0}$   | $\mathbf{0}$ | $\bullet$       | $\mathbf{0}$  | $\mathbf{0}$ | 59                        | $\mathbf{O}$               | $\bullet$                        | $\bullet$                        | $\mathbf{0}$   | $\mathbf{0}$   |                         |
|                                                                                                    | Funcionários em Folha                                | Emp(t)          | 59            | 59             | 59           | 59              | 59            | 59           | $\mathbf{0}$              | $\mathbf{0}$               | $\bullet$                        | $\overline{0}$                   | $\mathbf{0}$   | $\mathbf{0}$   |                         |
| 26                                                                                                    | <b>Indicador de Estoques</b>                         |                 |               |                |              |                 |               |              |                           |                            |                                  |                                  |                |                |                         |
| 27<br>28                                                                                                    | <b>Estoque Inicial</b>                               | EI(t)           | 200           | $\mathbf{0}$   | 844          | $\circ$         | $\circ$       | $\mathbf{0}$ | $\mathbf{0}$              | $\overline{0}$             | $\mathbf{0}$                     | $\bullet$                        | $\overline{0}$ | $\mathbf{0}$   |                         |
|                                                                                                    | <b>Estoque Final</b>                                 | EF(t)           | $-253$<br>100 | 844<br>422     | $-279$       | $-1152$         | $-25$         | 202<br>101   | $\mathbf{0}$              | $\overline{0}$             | $\mathbf{0}$                     | $\mathbf{0}$                     | $\mathbf{0}$   | $\mathbf{0}$   |                         |
|                                                                                                    | <b>Estoque Médio</b><br><b>Unidades Atrasadas</b>    | EM(t)<br>At(t)  | 253           | $\Omega$       | 422<br>279   | $\circ$<br>1152 | $\circ$<br>25 | $\mathbf{0}$ | $\bullet$<br>$\mathbf{0}$ | $\overline{0}$<br>$\Omega$ | $\Omega$<br>$\Omega$             | $\overline{0}$<br>$\overline{0}$ | $\mathbf{0}$   | $\mathbf{0}$   |                         |
|                                                                                                    | <b>Cálculo dos Custos</b>                            |                 |               |                |              |                 |               |              |                           |                            |                                  |                                  | $\overline{0}$ | $\mathbf{0}$   |                         |
|                                                                                                    | Horas Normais csl Emp(t)                             |                 | 47200         | 47200          | 47200        | 47200           | 47200         | 47200        | $\mathbf{0}$              | $\circ$                    | $\mathbf{0}$                     | $\mathbf{0}$                     | $\circ$        | $\mathbf{0}$   |                         |
|                                                                                                    | Horas Extras chx_Hx(t)                               |                 | $\mathbf{0}$  | $\bullet$      | $\mathbf{0}$ | $\mathbf{0}$    | $\bullet$     | $\circ$      | $\mathbf{0}$              | $\mathbf{0}$               | $\mathbf{0}$                     | $\bullet$                        | $\circ$        | $\mathbf{0}$   |                         |
|                                                                                                    | Horas Subcontratadas chs Hs(t)                       |                 | $\mathbf{0}$  | $\mathbf{0}$   | $\mathbf{O}$ | $\circ$         | $\mathbf{0}$  | $\mathbf{0}$ | $\mathbf{0}$              | $\mathbf{O}$               | $\mathbf{0}$                     | $\bullet$                        | $\mathbf{0}$   | $\mathbf{0}$   |                         |
|                                                                                                    | Contratações cad_Ad(t)                               |                 | 29400         | $\bullet$      | $\bullet$    | $\bullet$       | $\circ$       | $\mathbf 0$  | $\bullet$                 | $\bullet$                  | $\bullet$                        | $\mathbf 0$                      | $\mathbf 0$    | $\circ$        |                         |
|                                                                                                    | Demissões cdi_Di(t)                                  |                 | $\mathbf{0}$  | $\mathbf{0}$   | $\mathbf{0}$ | $\mathbf{O}$    | $\mathbf{O}$  | $\mathbf{0}$ | 47200                     | $\mathbf{0}$               | $\mathbf{0}$                     | $\mathbf{O}$                     | $\mathbf{0}$   | $\mathbf 0$    |                         |
|                                                                                                    | Custo do Estoque h_EM(t)                             |                 | 500           | 2110           | 2110         | $\mathbf{0}$    | $\mathbf{0}$  | 505          | $\mathbf{0}$              | $\mathbf{0}$               | $\mathbf{0}$                     | $\overline{0}$                   | $\mathbf{0}$   | $\mathbf{0}$   |                         |
|                                                                                                    | Custo de Atraso cat At(t)                            |                 | 2024          | $\mathbf{0}$   | 2232         | 9216            | 200           | $\mathbf{0}$ | $\mathbf{0}$              | 0                          | $\overline{\mathbf{0}}$          | Ō.                               | $\mathbf{0}$   | $\mathbf{0}$   |                         |
| 29<br>30<br>31<br>32<br>33<br>34<br>35<br>36<br>37<br>38<br>39<br>39<br>39<br>39<br>39<br>39<br>39<br>39<br>39<br>38<br><br>39<br>38<br><br>38 | <b>Custo Total por Período</b>                       | CT(t)           | 77100         | 49310          | 49310        | 47200           | 47200         | 47705        | 47200                     | $\mathbf{0}$               | $\mathbf{0}$                     | $\mathbf{0}$                     | $\mathbf{0}$   | $\mathbf{0}$   |                         |
| 40                                                                                                    | <b>CUSTO TOTAL DO PLANO</b>                          |                 | 317825        |                |              |                 |               |              |                           |                            |                                  |                                  |                |                |                         |
|                                                                                                    | $H + H$<br><b>Prod Niv Demanda</b> Plan2 Plan3<br>/智 |                 |               |                |              |                 | ∏⊣            |              | <b>III</b>                |                            | computador para ativar o Windows |                                  |                |                | $\overline{\mathbf{v}}$ |
|                                                                                                    |                                                      |                 |               |                |              |                 |               |              |                           |                            |                                  |                                  |                |                |                         |

Figura 2 – Planilha do *Excel* gerada para o Plano Agregado da Estratégia de Produção Constante Fonte: Elaborado pelos autores

# **6. Considerações Finais**

Muitas empresas, principalmente as pequenas e médias, não realizam formalmente o planejamento agregado da produção, assim como, não utilizam uma modelagem matemática para tomar decisões sobre esses planos. A descrição e implementação dessa modelagem em planilhas do *Excel* com interface amigável contribui para a aplicação de forma acessível nessas empresas.

Neste artigo foi possível trabalhar a implementação no *Excel* de uma modelagem matemática para o problema de planejamento agregado de duas estratégias de produção. Para cada uma dessas estratégias, o objetivo foi de minimizar o custo de produção. A estratégia com menor custo foi a de produção constante.

A partir dessa implementação verifica-se a necessidade de incorporar outras estratégias de produção, tais como: Estratégia da força de trabalho constante não permitindo faltas; estratégia da força de trabalho constante utilizando horas extras; estratégia da força de trabalho constante utilizando subcontratação e estratégia mista.

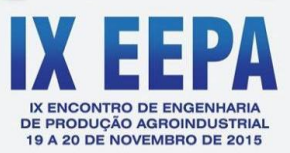

#### **Referências**

CORRÊA, H. L.; GIANESI, I. G. N.; CAON, M. *Planejamento, Programação e Controle da Produção.* 4ª ed. São Paulo: Atlas, 2001.

DAVIS, M. M.; AQUILANO, N, J.; CHASE, R. B. *Fundamentos da Administração da Produção*. 3ª ed. Porto Alegre: Bookaman, 2001.

FERNANDES, Flávio C. F.; GOLDINHO FILHO, Moacir. *Planejamento e Controle da Produção: dos Fundamentos ao Essencial.* São Paulo: Atlas, 2010.

FIGUEIRA, Jalves S. *Atividade de Aquisição de Dados no Laboratório de Física em Cursos de Tecnologias*. Dissertação (Mestrado Profissional em Ensino de Física) – Programa de Pós Graduação em Ensino de Física. Porto Alegre: Universidade Federal do Rio Grande do Sul, 2005.

LUSTOSA, Leonardo; NANCI, Luiz C. *Planejamento Agregado e Planejamento Mestre da Produção.* IN: LUSTOSA, L.; MESQUITA, M.A, QUELHAS, O.; OLIVEIRA, R. Planejamento e Controle da Produção. 1ª ed. Rio de Janeiro: Campus, 2008.

MIRANDA, Rafael J. C. *Desenvolvimento de um Programa Didático Computacional Destinado à Geração de Códigos de Comando Numérico a partir de Modelos 3D Obtidos em Plataforma CAD Considerando a Técnica Prototipagem Rápida*. Dissertação (Mestrado em Engenharia Mecânica) – Programa de Pós Graduação em Engenharia Mecânica. Belo Horizonte: Universidade Federal de Minas Gerais, 2009.

MOREIRA, Daniel A. *Administração da Produção e Operações*. 2ª ed. rev. e ampl. São Paulo: Cengage Learning, 2009.

NANCI, Luiz C.; QUELHAS, Osvaldo L. G.; CARVALHO, Rogério A. de; SIMÃO, Victor G. *O PCP no contexto estratégico.* IN: LUSTOSA, L.; MESQUITA, M. A.; QUELHAS, O.; OLIVEIRA, R. Planejamento e Controle da Produção. 1ª ed. Rio de Janeiro: Campus, 2008.

REID, R. D.; SANDERS, N. R. Gestão de Operações. 1ª ed. Rio de Janeiro: LTC, 2005.

SÁ MOTTA, I. *Planejamento e Controle da Produção.* IN: MACHILINE, C. *et al*. Manual de Administração da Produção. Rio de Janeiro: FGV, 1972. v.1.

STEVENSON, W. J. *Administração das Operações de Produção.* 6ª ed. Rio de Janeiro: LTC, 2001.

TUBINO, D. F. *Planejamento e Controle da Produção: Teoria e Prática.* 2ª ed. São Paulo: Atlas, 2007.

VERGARA, Sylvia C. Projetos e Relatórios de Pesquisa em Administração. 3ª ed. São Paulo: Atlas, 2000.